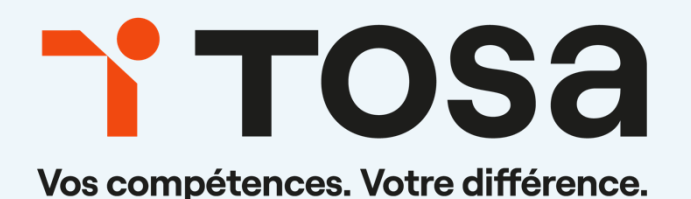

# Référentiel pédagogique **VBA 2019**

contact@isograd.com

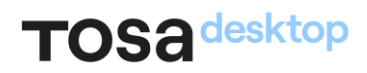

## Table des matières

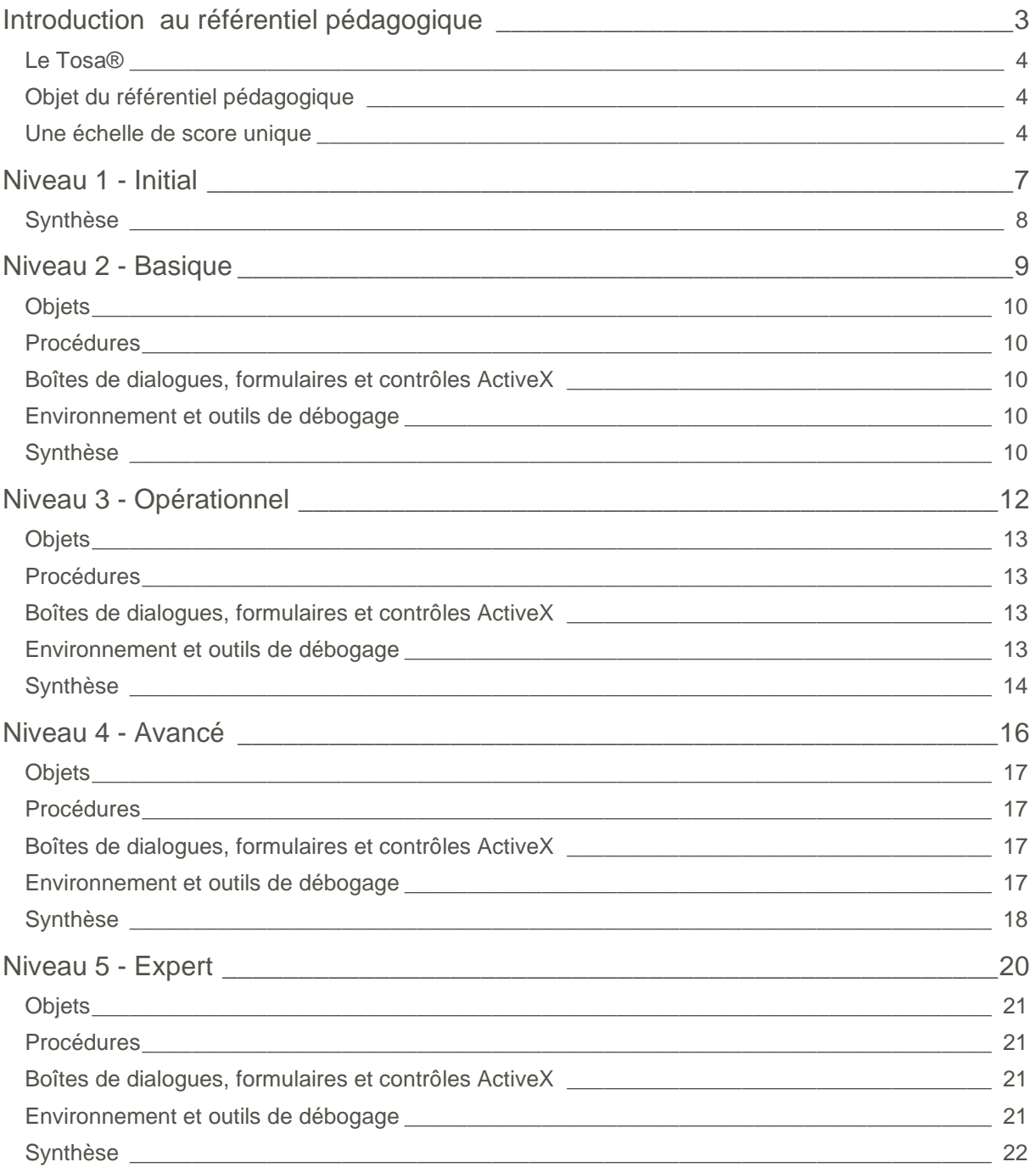

# <span id="page-2-0"></span>**Introduction au référentiel pédagogique**

Pour l'évaluation et la certification Tosa®

#### <span id="page-3-0"></span>**Le Tosa®**

Les tests d'évaluation et les certifications Tosa® permettent de déterminer le niveau d'un candidat en évaluant ses compétences et ses aptitudes sur les logiciels bureautiques et les outils digitaux utilisés dans un environnement professionnel.

Ces tests sont ainsi conçus pour valider les compétences professionnelles des candidats souhaitant améliorer leur employabilité (salariés, étudiants, demandeurs d'emploi, personnes en reconversion).

Les évaluations et certifications Tosa® sont des tests adaptatifs, élaborés selon des méthodologies scientifiques (la détermination du score est basée sur l'Item Response Theory (IRT)). L'algorithme des tests s'adapte à chaque réponse du candidat pour ajuster le niveau de difficulté des questions qui lui sont posées, jusqu'à parvenir à la définition exacte de son niveau en calculant la limite haute de ses compétences. Les tests délivrent ainsi un diagnostic détaillé et unique sur les compétences de chaque candidat.

La robustesse et la fiabilité des tests Tosa® tiennent donc à l'association d'un modèle mathématique d'analyse de la difficulté des questions et à la pertinence des questions posées à chaque candidat (IRT).

<span id="page-3-1"></span>C'est par ailleurs un modèle très proche de celui utilisé par le GMAT.

#### **Objet du référentiel pédagogique**

Ce référentiel pédagogique s'adresse aux organismes de formation, aux établissements d'enseignement secondaire ou supérieur, et à l'ensemble des structures qui proposent ou souhaitent proposer à leurs étudiants/stagiaires des modules de préparation au passage de la certification Tosa VBA 2019, et/ou des tests d'évaluation Tosa VBA 2019.

Les solutions d'évaluation et de certification Tosa permettent de situer le niveau de maîtrise des apprenants sur une échelle de score unique, allant de 0 à 1000 pour la certification, et divisée en cinq niveaux, d'« Initial » à « Expert », pour l'évaluation.

L'objet de ce référentiel est donc de préciser les connaissances techniques attendues sur chaque niveau, et dans chacune des quatre grandes catégories de compétences du logiciel VBA. Il doit ainsi permettre de déterminer les programmes d'enseignement ou de formation les plus adaptés à l'objectif de score d'un apprenant.

#### <span id="page-3-2"></span>**Une échelle de score unique**

L'évaluation et la certification Tosa® reposent sur une échelle de score unique, traduite en cinq niveaux :

- d'Initial à Expert, pour l'évaluation ;
- de 1 à 1000 pour la certification.

## TOS<sub>a</sub> desktop

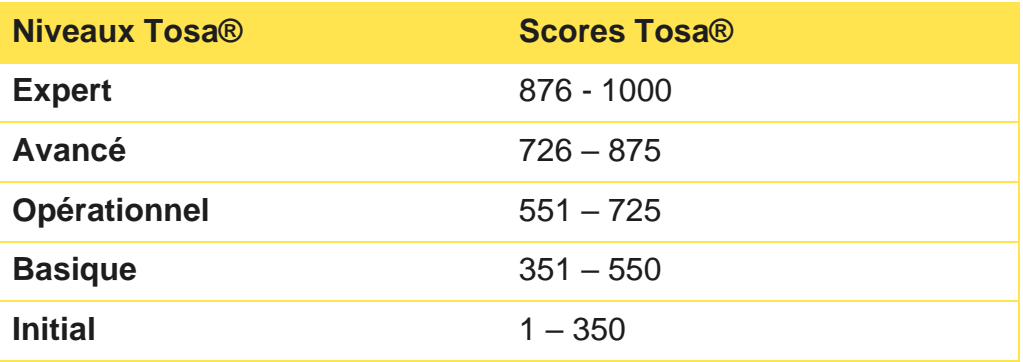

**La certification Tosa VBA 2019 est délivrée avec indication d'un score (entre 551 et 1000), correspondant à un niveau (Opérationnel, Avancé ou Expert). En deçà du score de 551 points le candidat se verra délivrer une attestation de passage de la certification.**

L'évaluation Tosa VBA 2019 est quant à elle délivrée avec indication d'un niveau allant d'Initial à Expert.

#### **Domaines et compétences**

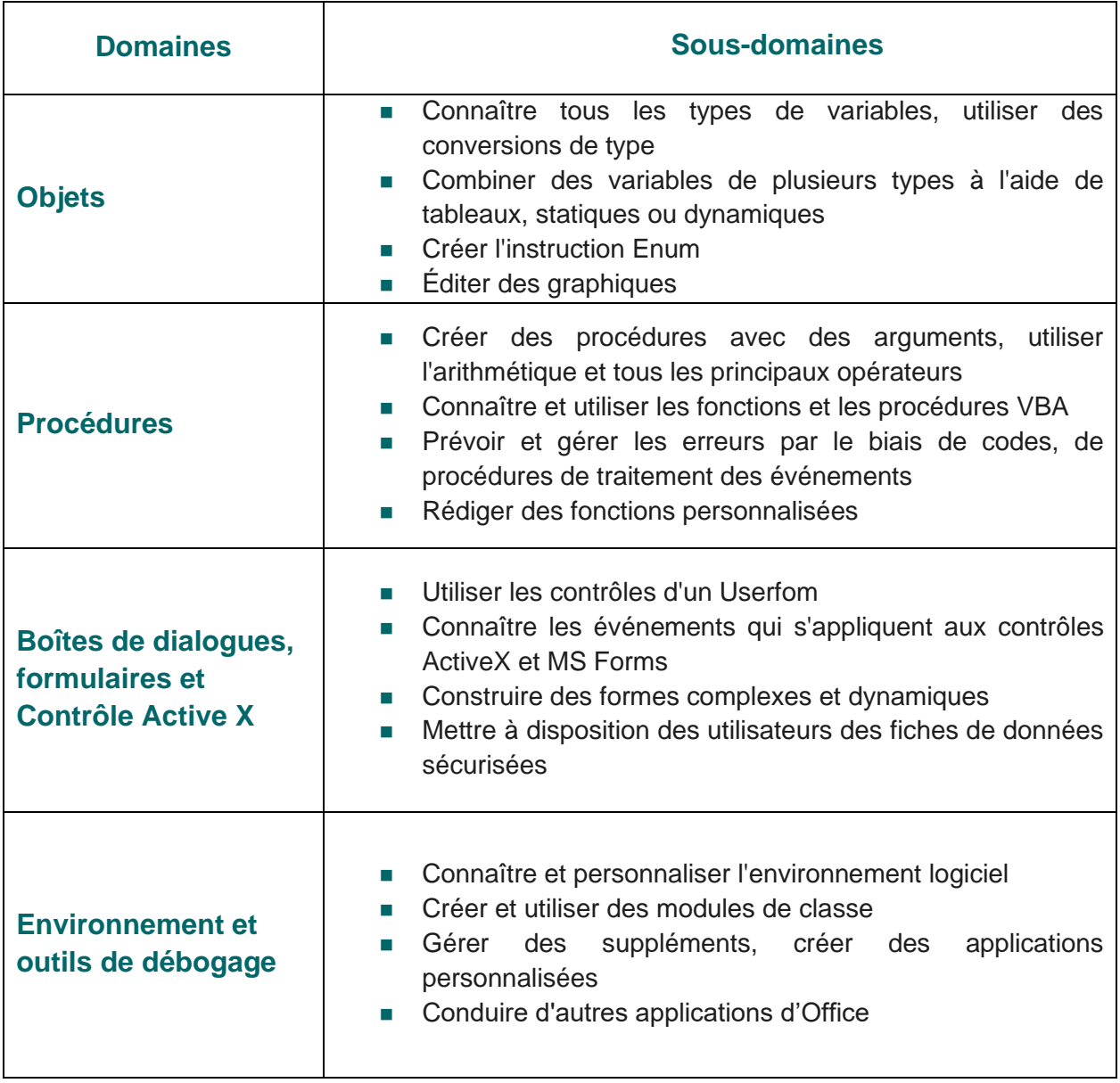

## <span id="page-6-0"></span>**Niveau 1 - Initial** Entre 1 et 350 points

## TOS<sub>a</sub> desktop

Le niveau Initial pour un test d'évaluation ou un score compris entre 1 et 350 pour la certification est le niveau le plus bas sur l'échelle de score Tosa® . Il correspond au niveau d'un candidat qui n'a que très peu utilisé VBA ou qui n'a des notions que très parcellaires et limitées de son fonctionnement.

<span id="page-7-0"></span>L'obtention du niveau Initial signifie que le candidat connaît peu, voire pas du tout, les fonctionnalités même simples de VBA, et qu'il ne peut l'utiliser dans un environnement professionnel.

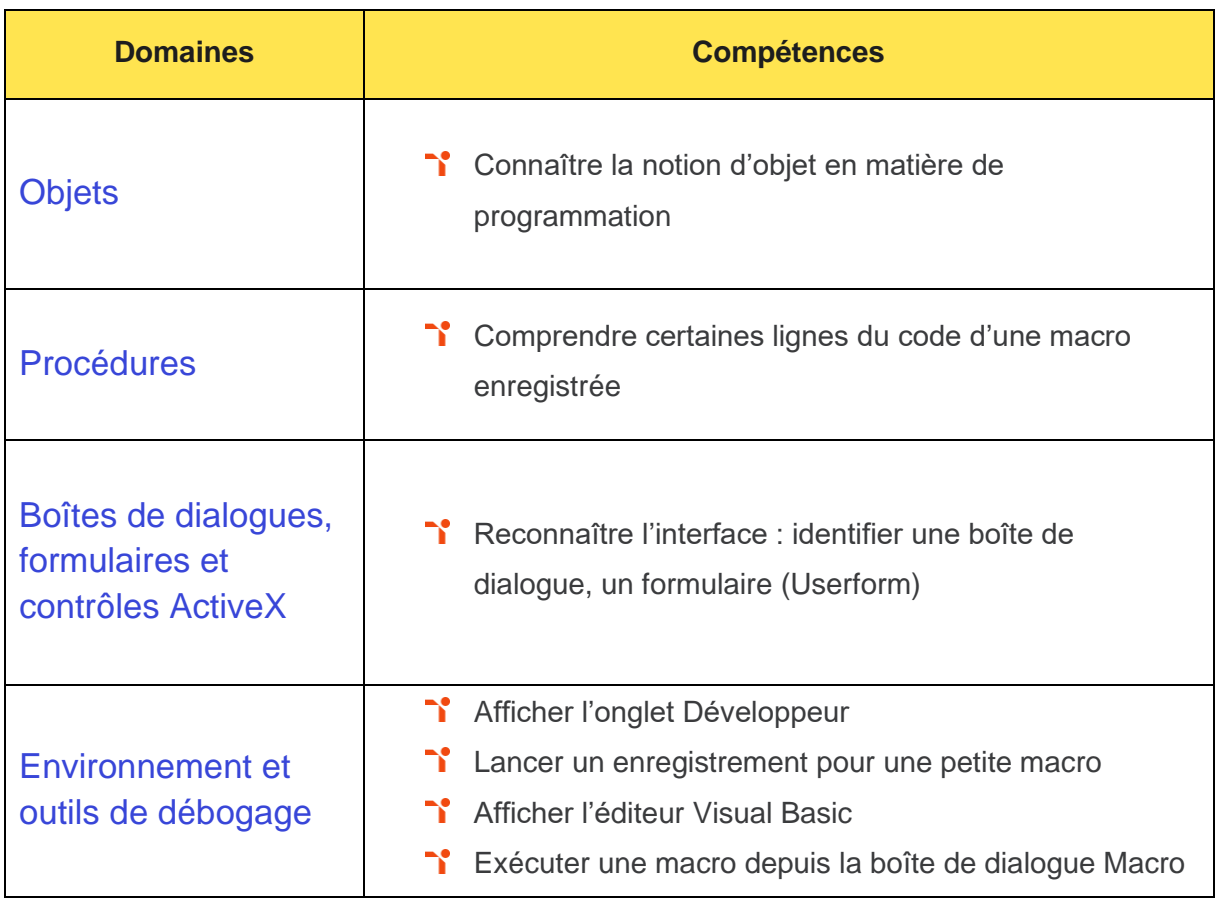

## <span id="page-8-0"></span>**Niveau 2 - Basique**

### Entre 351 et 550 points

Préalablement à l'acquisition des compétences du niveau Basique, le candidat aura maîtrisé les compétences du niveau Initial.

#### <span id="page-9-0"></span>**Objets**

Le candidat peut identifier les variables dans un code et savoir qu'elles servent à stocker les données de façon à résoudre plus facilement les erreurs.

#### <span id="page-9-1"></span>**Procédures**

<span id="page-9-2"></span>Le candidat sait faire un appel de procédure simple pour automatiser des tâches répétitives.

#### **Boîtes de dialogues, formulaires et contrôles ActiveX**

Le candidat est capable de réutiliser les fonctionnalités intégrées et programmées préalablement par d'autres utilisateurs VBA.

#### <span id="page-9-3"></span>**Environnement et outils de débogage**

<span id="page-9-4"></span>Le candidat peut se repérer dans l'environnement Visual Basic afin de lancer une macro simple.

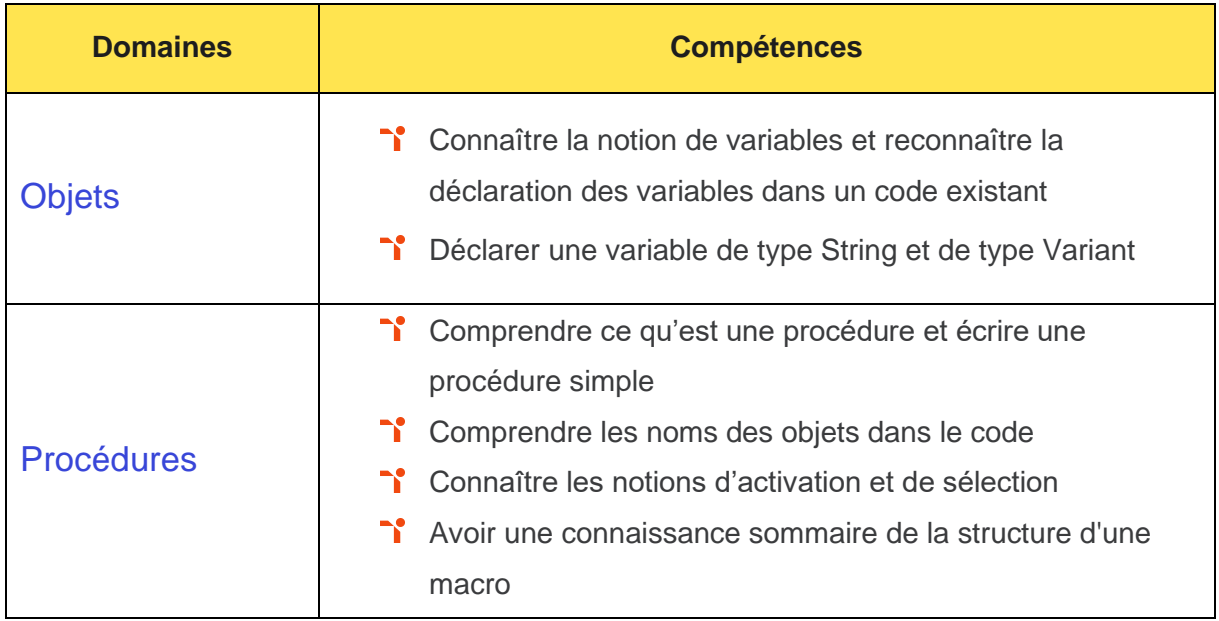

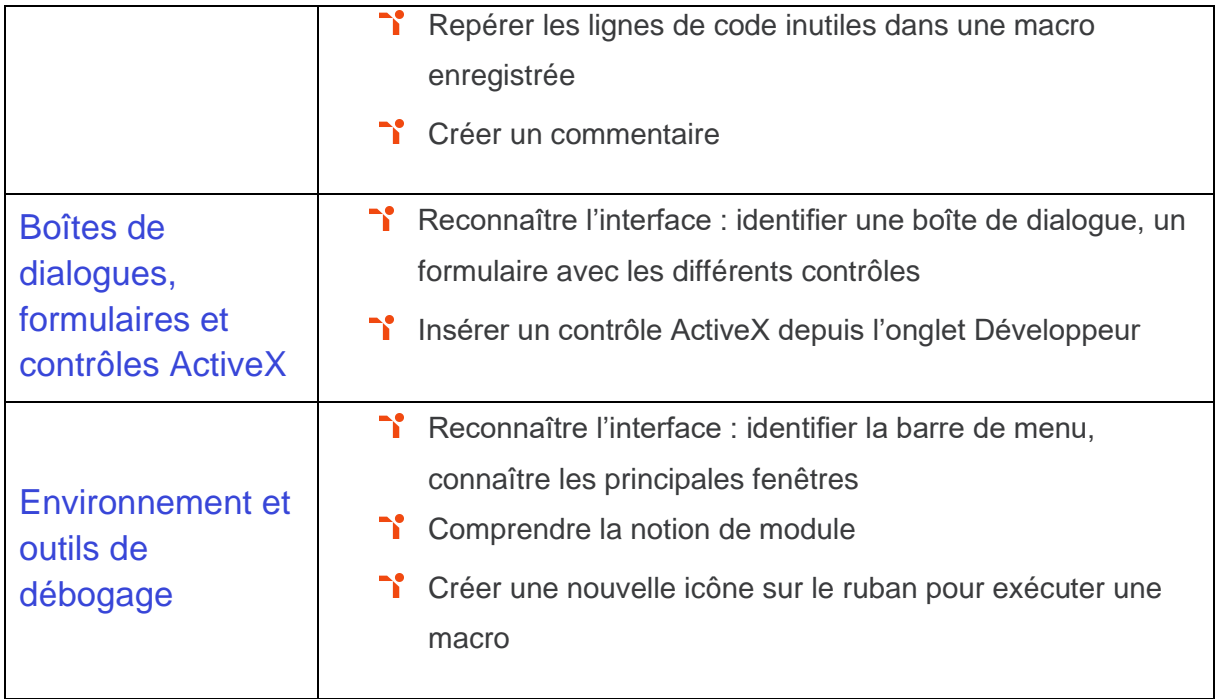

## <span id="page-11-0"></span>**Niveau 3 - Opérationnel**

### Entre 551 et 725 points

Préalablement à l'acquisition des compétences du niveau Opérationnel, le candidat aura maîtrisé les compétences du niveau Basique.

#### <span id="page-12-0"></span>**Objets**

La gestion des objets dans VBA au niveau Opérationnel mobilise des compétences permettant de repérer les mécanismes de la programmation VBA afin de comprendre son utilité dans Excel. Le candidat sait identifier les variables dans un code et sait qu'elles servent à stocker les données de façon à résoudre plus facilement les erreurs.

Application métier : Par exemple sur un profil de chargé.e d'études statistiques, ces compétences lui permettent de déclarer les variables pour structurer son code, de reconnaître les différents objets VBA mais également de savoir les identifier dans le code.

#### <span id="page-12-1"></span>**Procédures**

La maîtrise des procédures VBA au niveau Opérationnel mobilise des compétences permettant de déchiffrer les éléments élémentaires d'un code VBA. Le candidat sait faire un appel de procédure simple pour automatiser des tâches répétitives. Il(elle) peut créer des macros courtes ou appeler une macro depuis une autre macro pour créer des routines et des sous- routines.

Application métier : Par exemple sur un profil de chargé.e d'études statistiques, ces compétences lui permettent l'exploitation et le traitement de ses données en vue de rédiger des comptes-rendus d'étude.

#### <span id="page-12-2"></span>**Boîtes de dialogues, formulaires et contrôles ActiveX**

La gestion des boîtes de dialogue, formulaires et contrôle ActiveX sur VBA au niveau Opérationnel mobilise des compétences permettant d'identifier les éléments simples de l'interface VBA. Le candidat peut réutiliser les fonctionnalités intégrées programmées préalablement par d'autres utilisateurs de VBA. Il(elle) sait utiliser des interfaces utilisateurs simples pour la saisie, la modification ou la visualisation de données.

Application métier : Par exemple sur un profil de chargé.e d'études statistiques, ces compétences lui permettent de traiter les données reçues, de les analyser puis de les synthétiser.

#### <span id="page-12-3"></span>**Environnement et outils de débogage**

La gestion de l'environnement et des outils de débogage sur VBA au niveau Opérationnel mobilise des compétences permettant de comprendre la notion de module afin d'identifier le code source dans VBA. Le candidat sait se repérer dans l'environnement Visual Basic afin de lancer une macro simple.

## TOS<sub>a</sub> desktop

<span id="page-13-0"></span>Application métier : Par exemple sur un profil de chargé.e d'études statistiques, ces compétences lui permettent d'enregistrer, sécuriser et lancer une série d'actions répétitives de manière à la reproduire le plus rapidement possible.

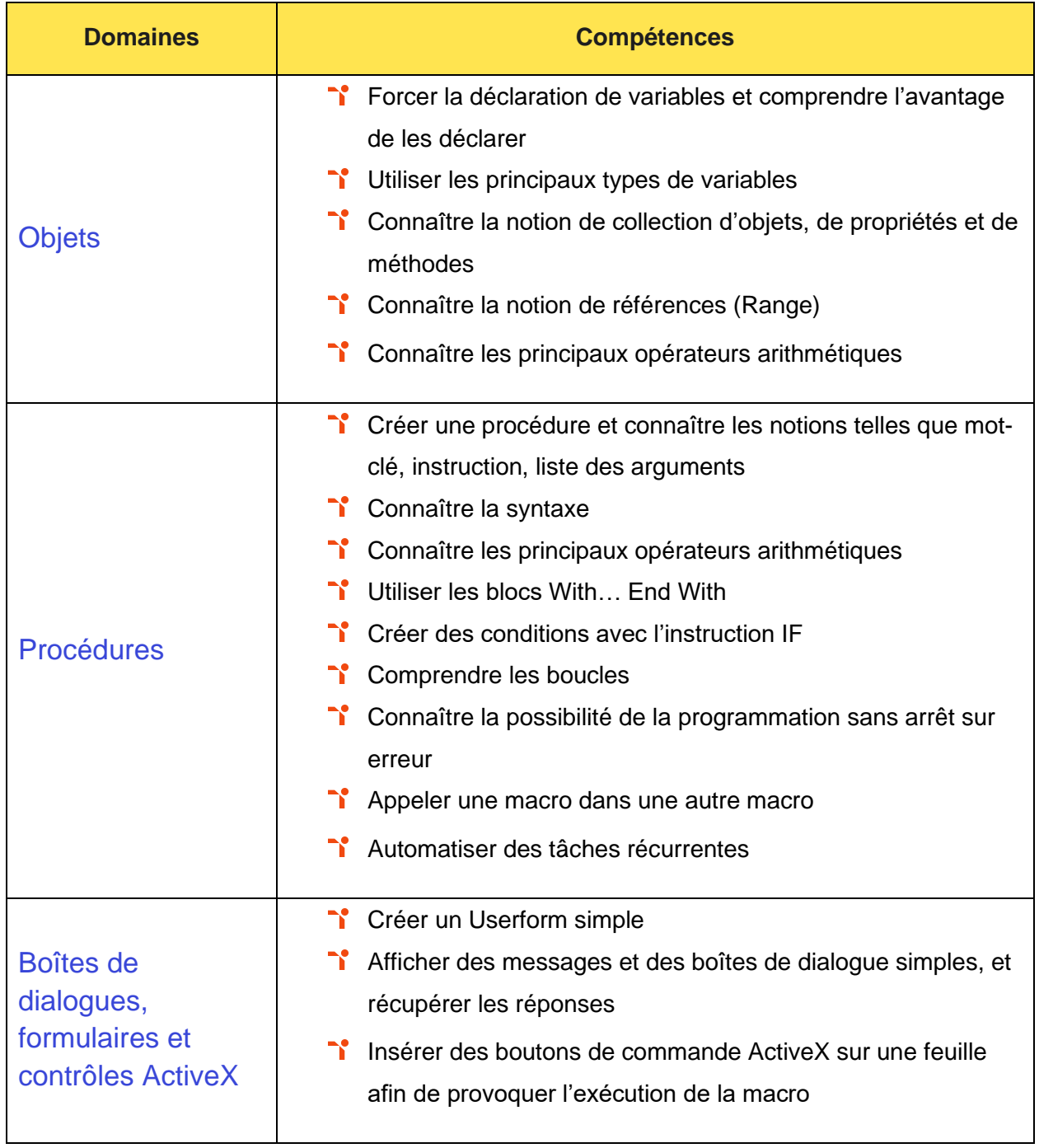

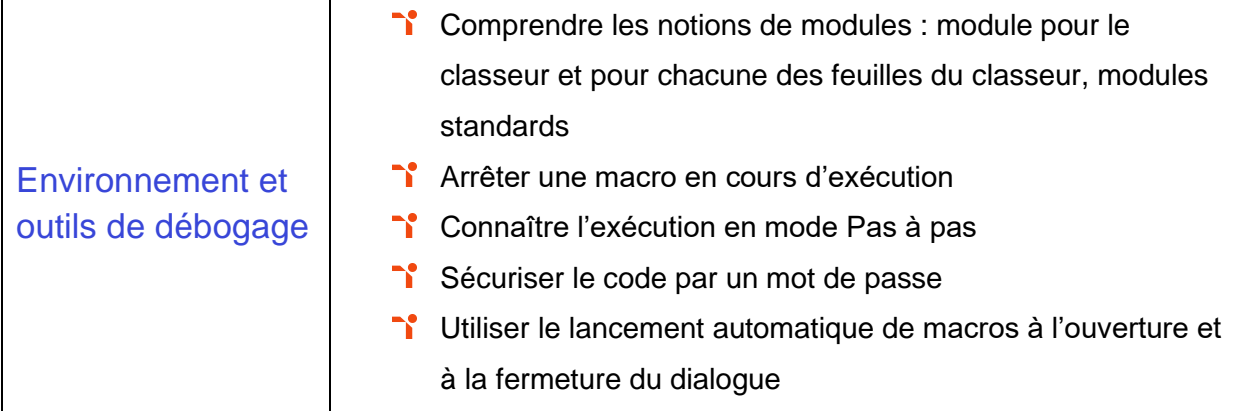

## <span id="page-15-0"></span>**Niveau 4 - Avancé**

## Entre 726 et 875 points

Préalablement à l'acquisition des compétences du niveau Avancé, le candidat aura maîtrisé les compétences du niveau Opérationnel.

#### <span id="page-16-0"></span>**Objets**

La gestion des objets dans VBA au niveau Avancé mobilise des compétences permettant d'utiliser les variables et de les mettre en application dans différents contextes.

Application métier : Par exemple sur un profil de développeur, ces compétences lui permettent de créer des tableaux et de manipuler des graphiques.

#### <span id="page-16-1"></span>**Procédures**

La maîtrise des procédures VBA au niveau Avancé mobilise des compétences permettant de résoudre certaines erreurs dans le code VBA et de manière générale gérer les principaux évènements affectables à un classeur, une feuille ou une cellule Excel.

Application métier : Par exemple sur un profil de développeur, ces compétences lui permettent d'écrire des programmes, de les modifier ou de les faire évoluer si nécessaire.

#### <span id="page-16-2"></span>**Boîtes de dialogues, formulaires et contrôles ActiveX**

La gestion des boîtes de dialogue, formulaires et contrôle ActiveX sur VBA au niveau Avancé mobilise des compétences permettant de créer des formulaires avancés et gérer leurs modifications.

Application métier : Par exemple sur un profil de développeur, ces compétences lui permettent d'automatiser la mise en forme de documents, de mettre en place des indicateurs qualité, de créer des fonctions Métiers, de gérer les migrations et de veiller à la comptabilité des données.

#### <span id="page-16-3"></span>**Environnement et outils de débogage**

La gestion de l'environnement et des outils de débogage sur VBA au niveau Avancé mobilise des compétences permettant de corriger les erreurs dans le code et mettre en place l'automation des macros.

Application métier : Par exemple sur un profil de développeur, ces compétences lui permettent d'identifier des erreurs de code et de les corriger en ayant recours aux outils de débogage.

<span id="page-17-0"></span>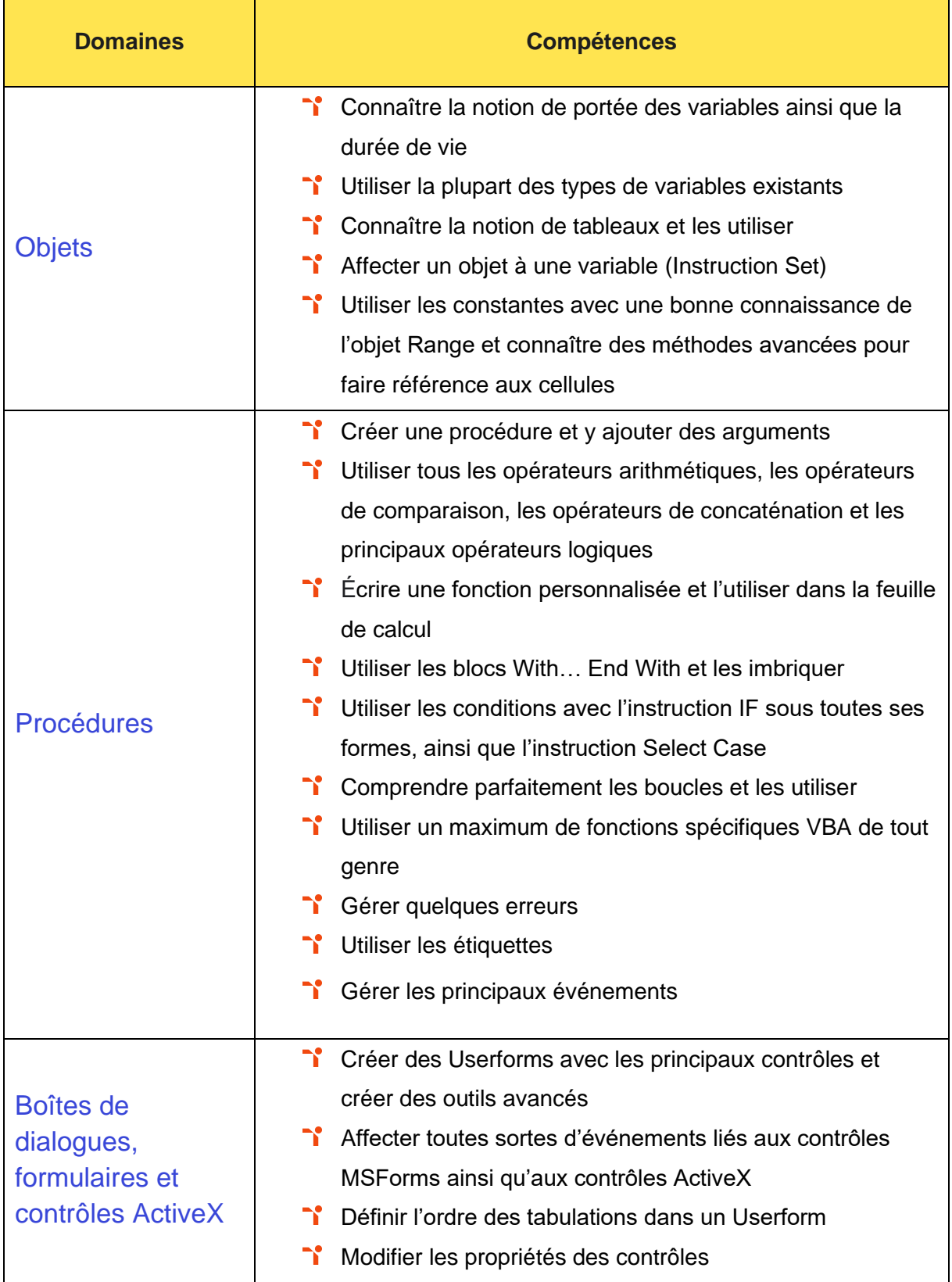

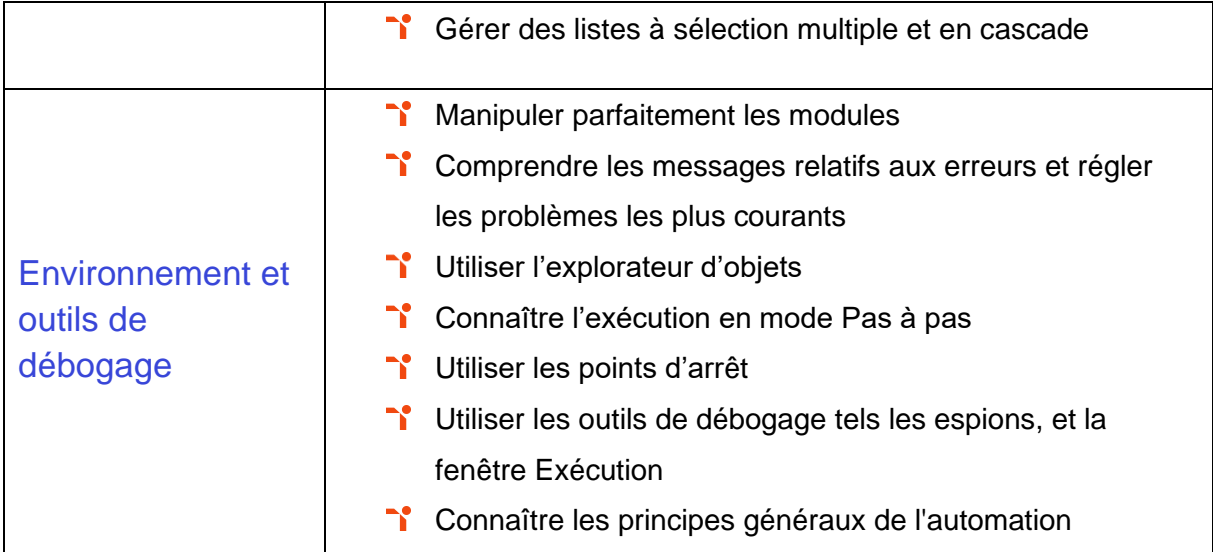

<span id="page-19-0"></span>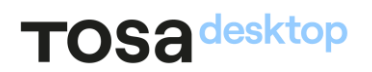

# **Niveau 5 - Expert**

Entre 876 et 1000 points

Préalablement à l'acquisition des compétences du niveau Expert, le candidat aura maîtrisé les compétences du niveau Avancé.

#### <span id="page-20-0"></span>**Objets**

La gestion des objets dans VBA au niveau Expert mobilise des compétences permettant de regrouper ses constantes dans des énumérations afin d'optimiser la création et l'utilisation de tableaux statiques ou dynamiques.

Application métier : Par exemple sur un profil de programmeur, ces compétences lui permettent la construction de langage spécifique que VBA utilise pour travailler avec une application.

<span id="page-20-1"></span>À ce niveau, le candidat peut former sur le logiciel.

#### **Procédures**

La maîtrise des procédures VBA au niveau Expert mobilise des compétences permettant d'écrire des fonctions personnalisées et les utiliser dans la feuille de calcul Excel.

Application métier : Par exemple sur un profil de programmeur, ces compétences lui permettent de développer des applications spécifiques ou rédiger de nouveaux projets, qu'il s'agisse de ressources bureautiques, de programmes graphiques, de programmes de tri de fichiers ou de tout autre type de logiciel basé sur Windows.

<span id="page-20-2"></span>À ce niveau, le candidat peut former sur le logiciel.

#### **Boîtes de dialogues, formulaires et contrôles ActiveX**

La gestion des boîtes de dialogue, formulaires et contrôle ActiveX sur VBA au niveau Expert mobilise des compétences permettant de gérer l'accès aux feuilles de classeurs des formulaires par un accès direct pour les rendre accessibles aux utilisateurs.

Application métier : Par exemple sur un profil de programmeur, ces compétences lui permettent de définir quelles sont les parties de code directement exécutables par l'utilisateur et celles qui ne le sont pas. Il(elle)I est capable de rendre privées toutes les fonctions qui ne doivent pas être accessibles de l'extérieur via la fenêtre des macros ou des boutons.

<span id="page-20-3"></span>À ce niveau, le candidat peut former sur le logiciel.

#### **Environnement et outils de débogage**

La gestion de l'environnement et des outils de débogage sur VBA au niveau Expert mobilise des compétences permettant de lire, écrire et gérer les données dans des classeurs Excel via les modules VBA et les relier à l'écosystème de Microsoft afin d'exploiter de façon optimale ces données.

Application métier : Par exemple sur un profil de programmeur, ces compétences lui permettent d'exécuter à plusieurs reprises des applications VBA pour déchiffrer le fonctionnement du code pendant l'exécution. Il(elle) peut utiliser un débogage ou des tests approfondis pour en savoir plus sur le fonctionnement d'un logiciel spécifique. Il(elle) sait adapter les différents outils VBA au métier de l'utilisateur afin de mieux gérer le volume de données de l'entreprise.

<span id="page-21-0"></span>À ce niveau, le candidat peut former sur le logiciel.

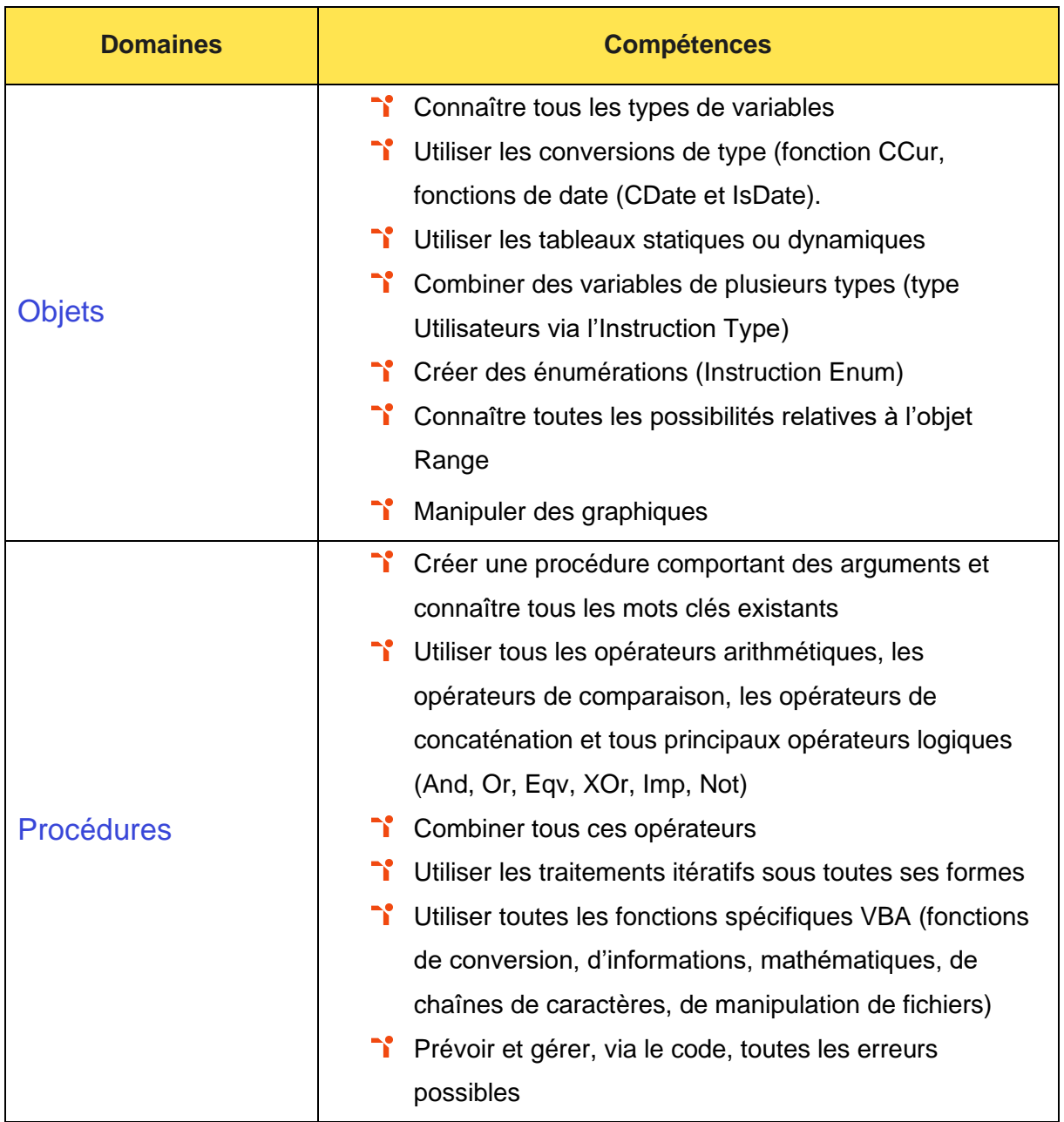

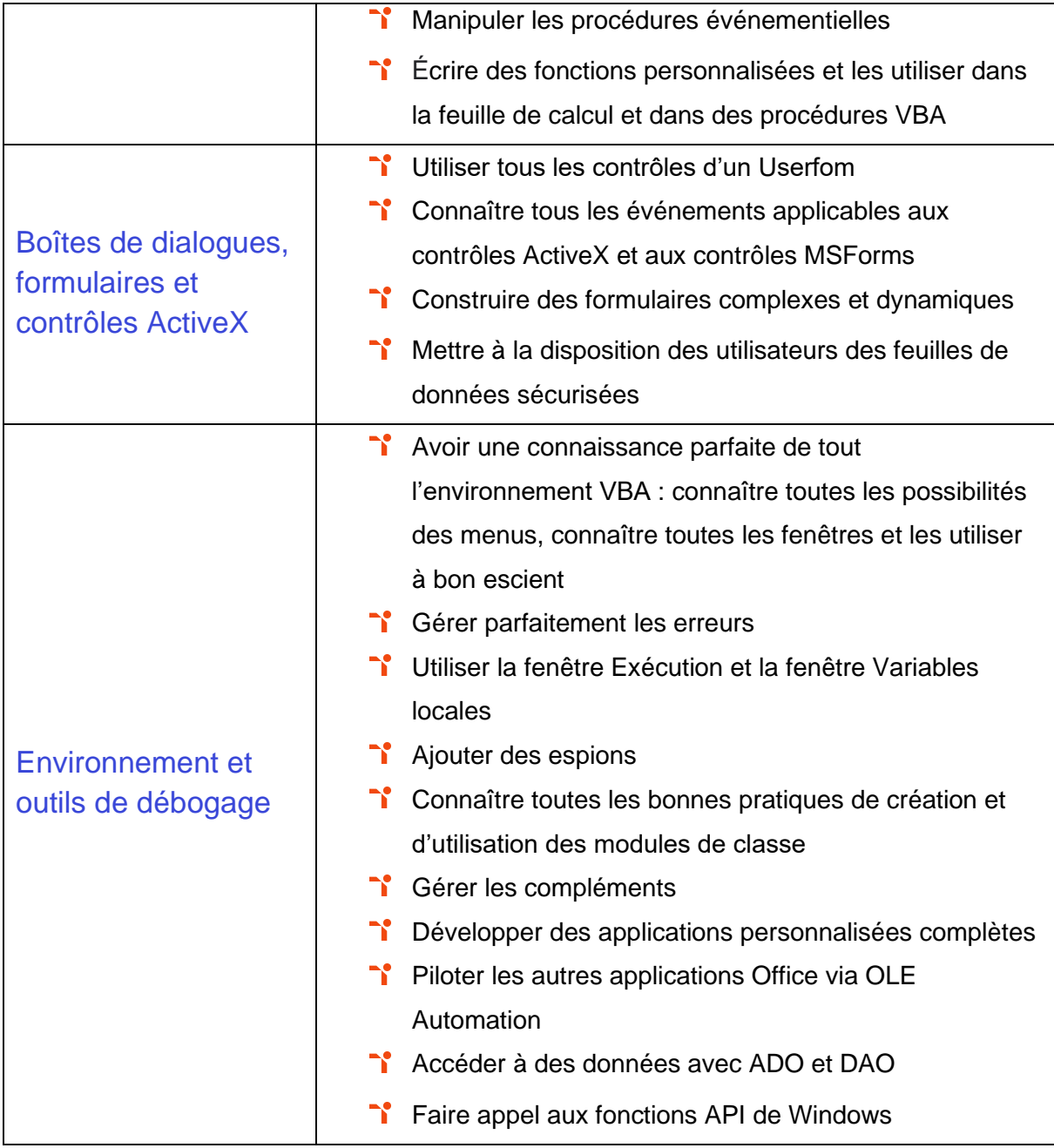

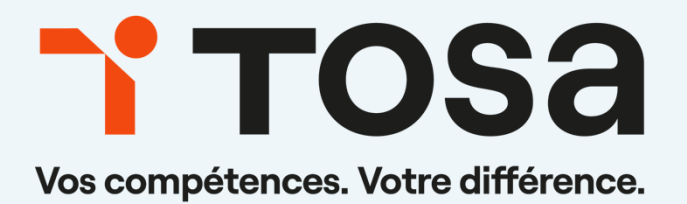

**[contact@isograd.com](mailto:contact@isograd.com) www.tosa.org**